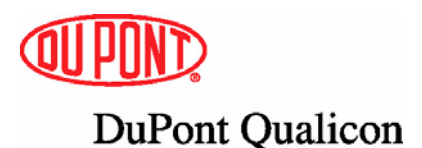

# Guidelines for Pharmaceutical/GMP Applications: Manual Assignment of Taxonomic Identification

## **Overview**

The Nearest Neighbor features of the current software can be useful in assigning manual identifications. These choices permit you to create manual DuPont Identifications that provide classical taxonomy for organisms not currently assigned an automatic identification by the system. The following guidelines should help you assign such names in a reasonable and documentable manner.

## Guidelines

Manual DUP identifications should be assigned **only** if at least one of the following seven major guidelines applies when comparing the sample pattern to DUP or CID "nearest neighbor" patterns.

**1. For patterns with at least six bands which range throughout the 700 bps-48 kbs MW scale (at least one band <5 kb): No more than two bands are different in position and relative intensity.** 

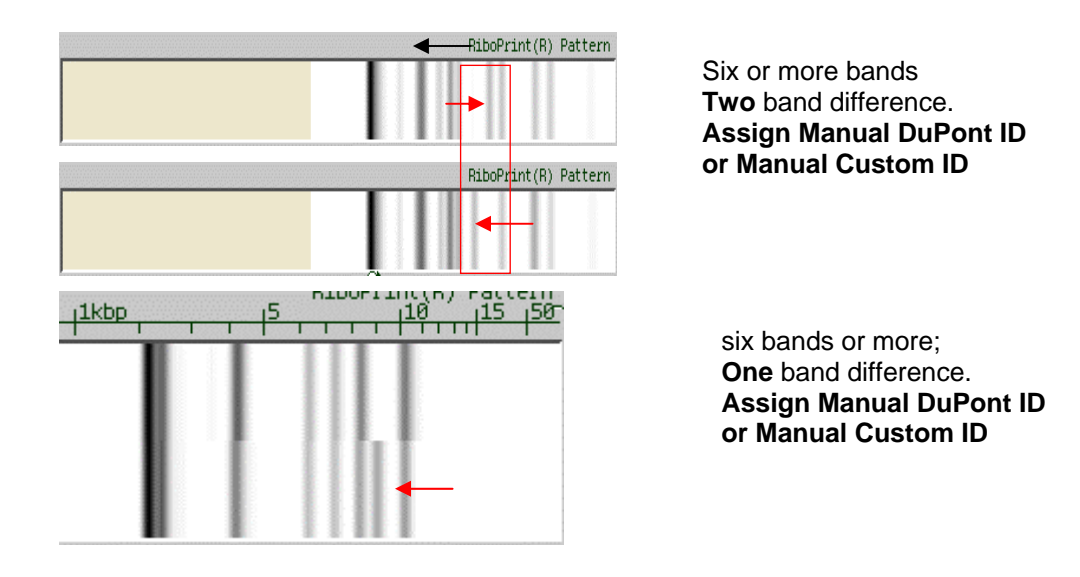

2. **For patterns with at least four bands: No more than one band is different.**

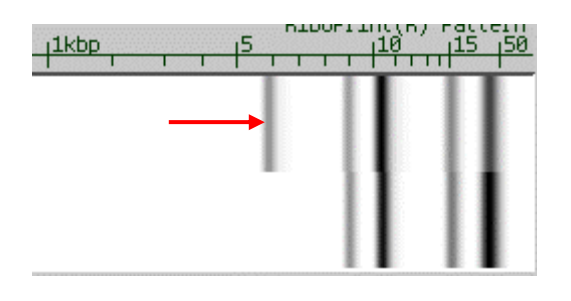

Four or more bands; **One** band difference. **Assign Manual DuPont ID or Manual Custom ID** 

**3. For patterns with at least four bands: patterns are identical except for the presence/absence or position of a single high molecular weight band.** 

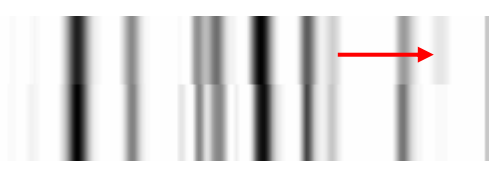

At least four bands; **One** High Molecular Weight band difference. **Assign Manual DuPont ID or Manual Custom ID**

**4. For patterns with at least four bands: patterns are identical except for the presence/absence of very light minor bands (ghost bands) resulting from light sample load, heavy sample load, and/or the presence of high in-lane background. You must verify the absence of the minor bands in the raw image lane. (Use the Batch Information Window).** 

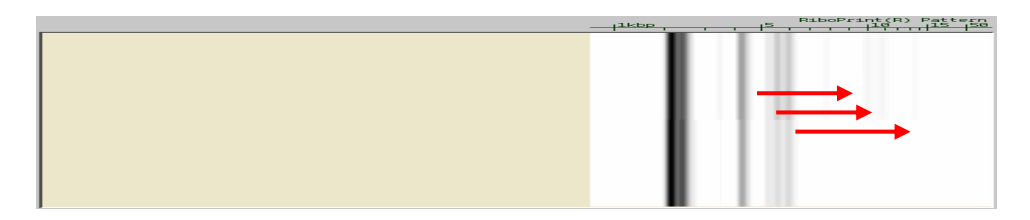

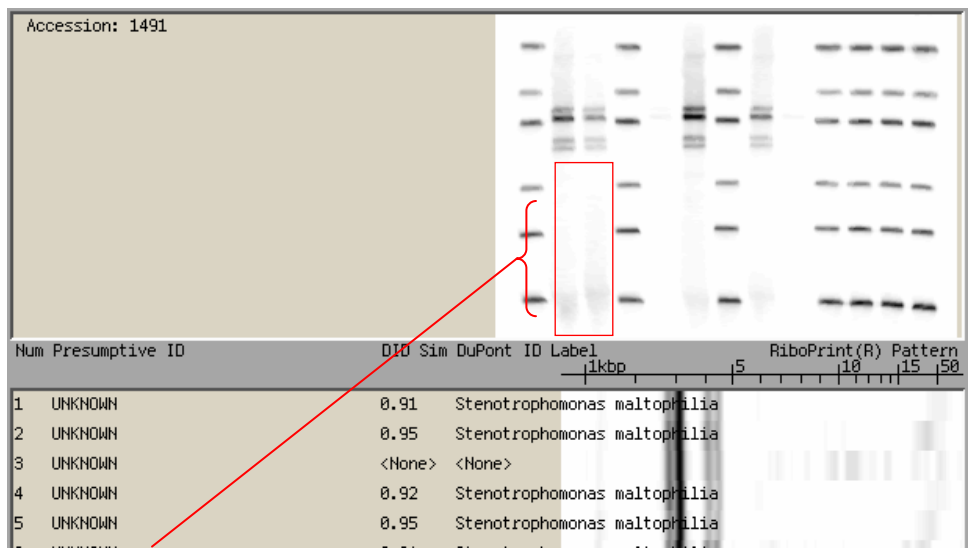

**Light bands do not appear in raw image lane** 

5. **Patterns are similar, but one is shifted with respect to the other**.

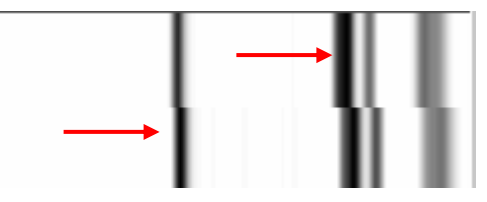

Patterns nearly identical but slightly **shifted. Assign Manual DuPont ID or Manual Custom ID**

**6. Band positions are identical, but intensities differ, particularly for high molecular weight fragments.** 

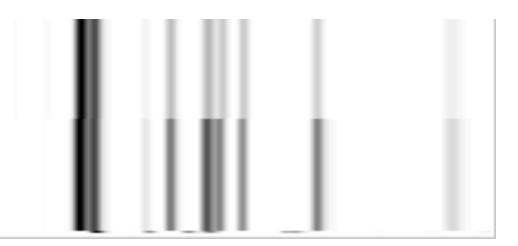

Patterns nearly identical but **intensities** differ. **Assign Manual DuPont ID or Manual Custom ID**

**7. Any of the above guidelines may be used in combination.** 

Combining guideline 1 & sub-guideline C would allow for a difference in intensity or positioning of up to 3 bands in cases where one of the three bands is present in the high molecular weight region (50Kb).

\*Doublets should be considered two distinct bands for the purpose of this document

Note: Some Genus/species exhibit greater diversity than others do, so that there can be exceptions to the above rules.

# Supporting Guidelines

Three additional "sub-guidelines" may either **increase the confidence** of any manual DuPont or Custom ID assignment or in some cases **provide exception** to the major rules.

- A. A **high similarity index** or high degree of **visual similarity** exists between the sample and DUP/CID Nearest Neighbor.
- B. There is a high level of **taxonomic agreement** between the surrounding Nearest Neighbors
- C. **Additional supporting information** from alternative testing methods such as sequencing, biochemical, fatty acid, or cultural tests supports the choice.

# Adding Manual Identifications to the CID Database

Once you have assigned a Manual DUP or Custom Identification to a pattern using the above guidelines, you should generally add a custom identification pattern to the CID Database. However, this should only be done if the pattern has at least one additional member in its RiboGroup; this shows good reproducibility. Creating a CID will ultimately eliminate the need to repeatedly assign manual identifications to same patterns as they occur in the future.

# How to Assign Manual DuPont Identifications

The following examples indicate how you might choose to assign manual Identifications based on real nearest neighbor comparisons.

All examples are shown in the Sample Information window.

Note that in most cases the pattern with the highest the highest similarity measure will also give the best neighbor match. For many examples, multiple guidelines apply. This should increase your confidence about the accuracy of the manual identification.

### These examples demonstrate Guideline 1.

- **At least six bands which range throughout the MW scale**
- **At least one band < 5 kb**
- **No more than** two **bands are different in position and relative intensity**
- **In each example the DuPont Manual ID is shown as the first item**

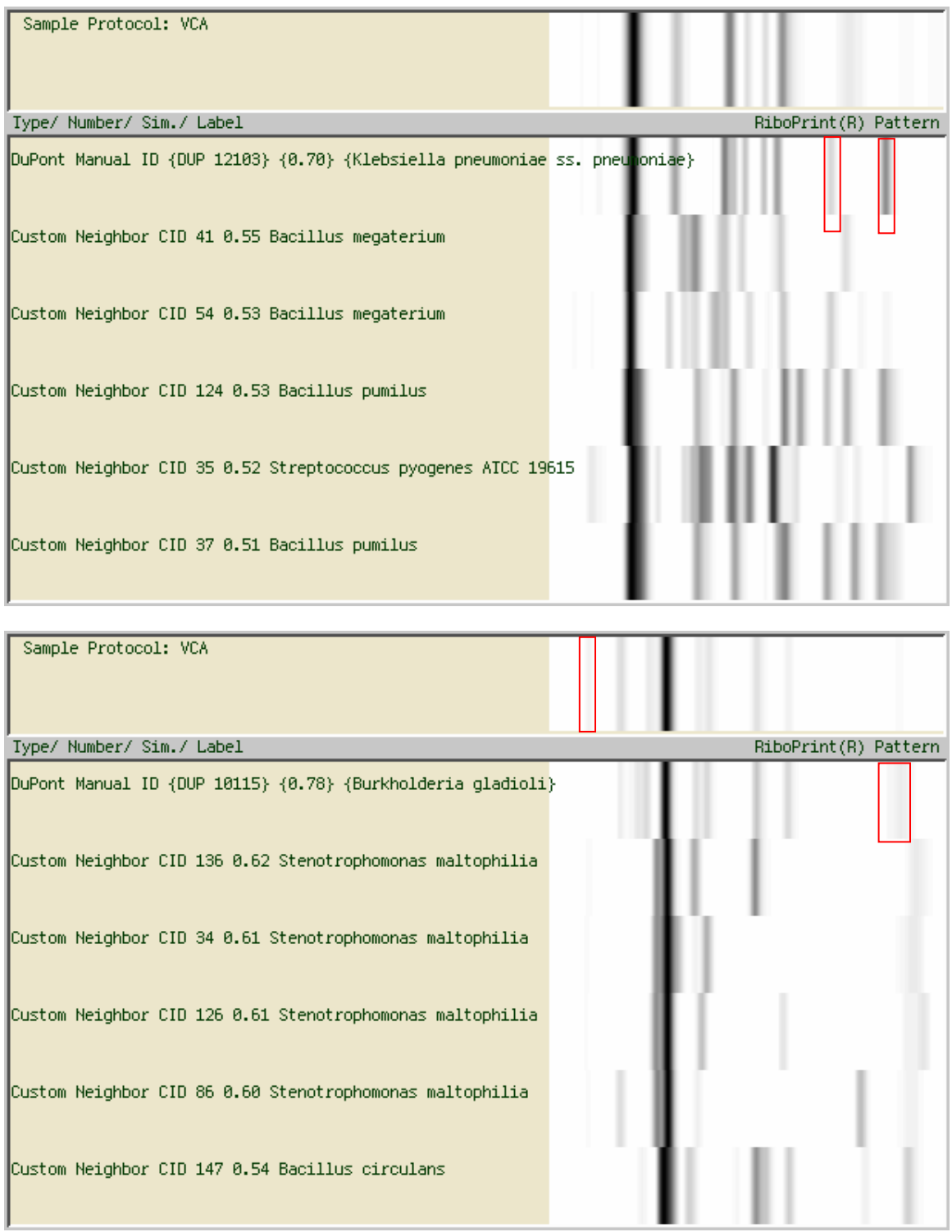

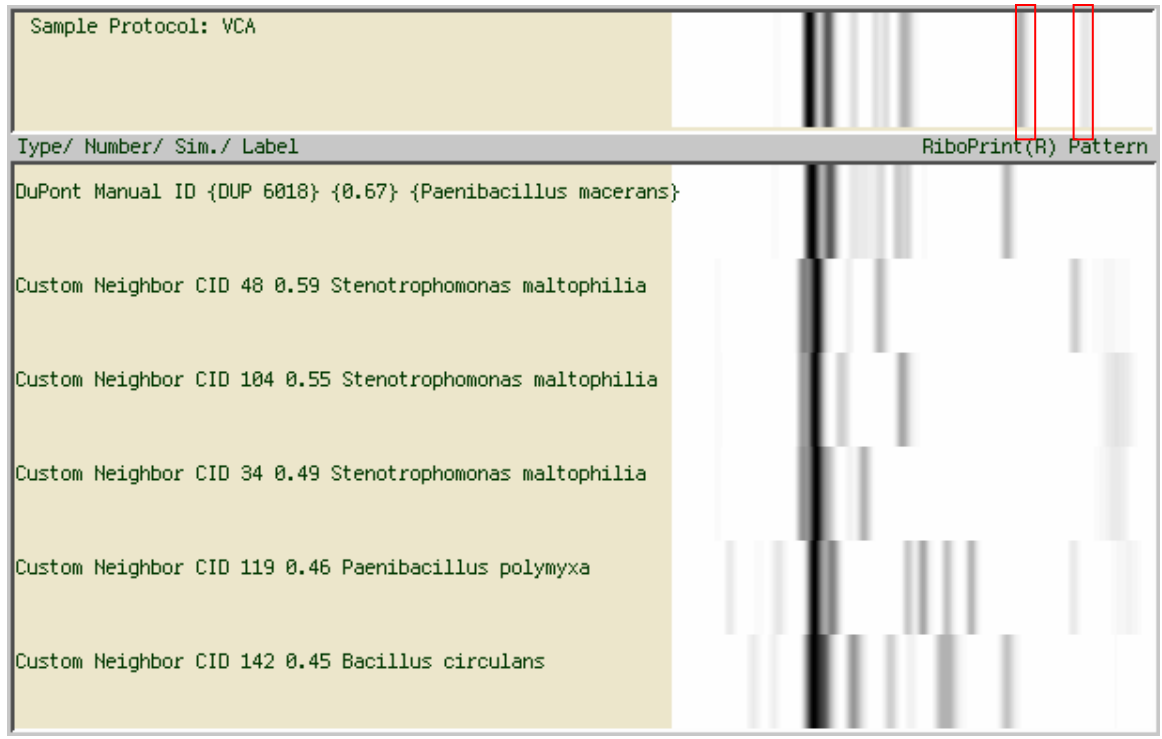

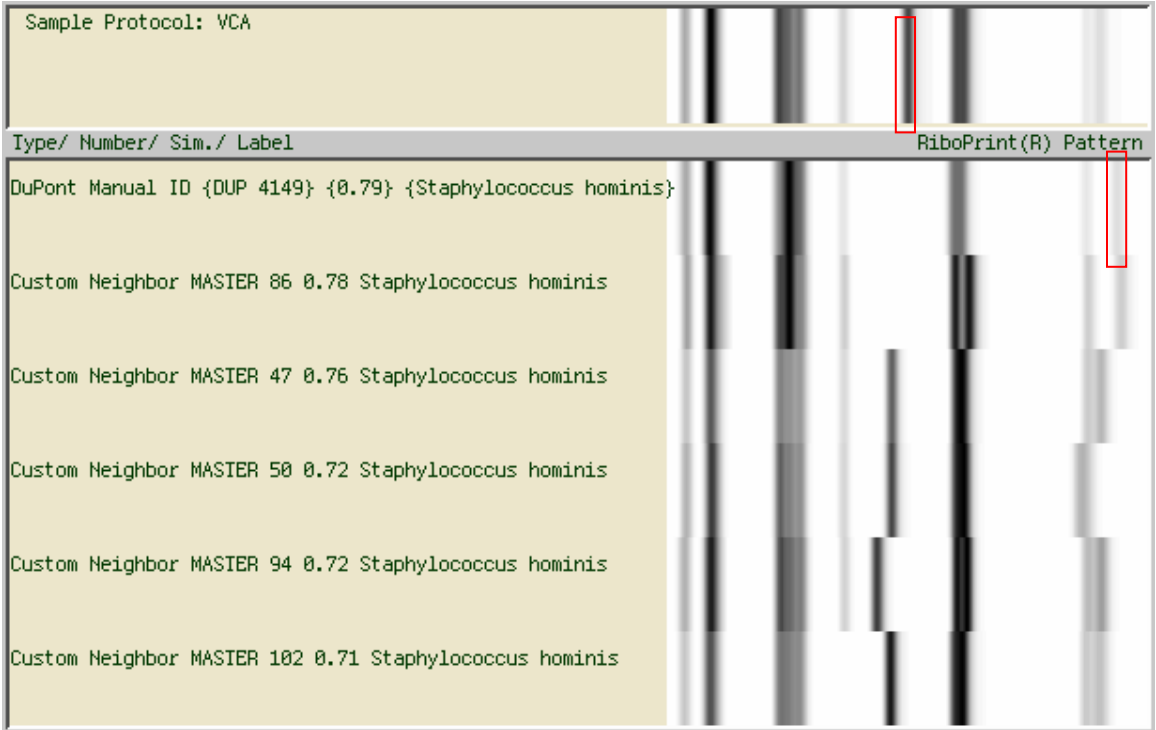

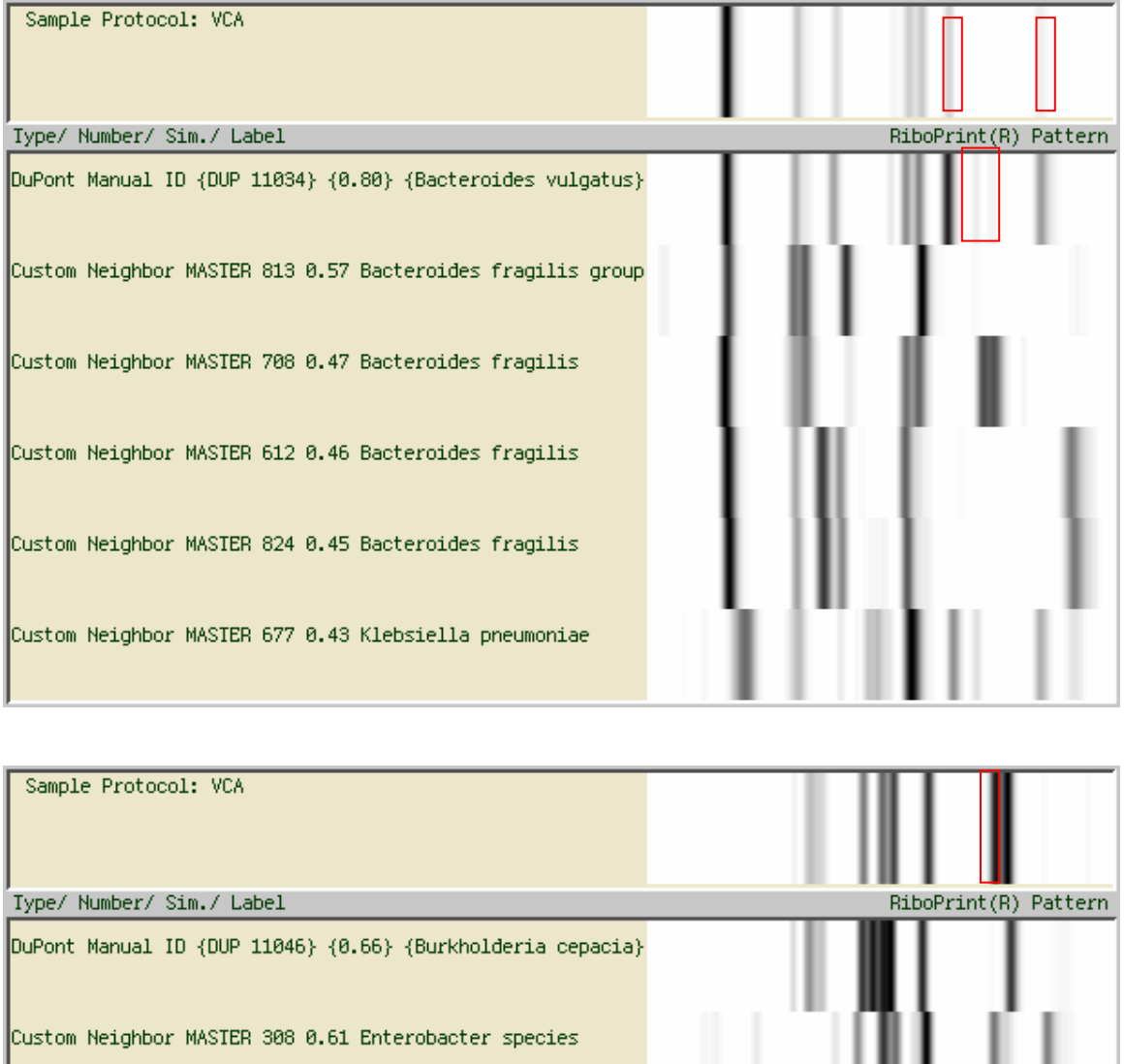

Custom Neighbor MASTER 159 0.59 Streptococcus pneumoniae (presumptive)

Custom Neighbor MASIER 265 0.51 Bordetella species (presumptive)

Custom Neighbor MASTER 204 0.50 Lactobacillus kunkeei ATCC 700308

Custom Neighbor MASIER 64 0.50 Plesiomonas shigelloides AICC 1903

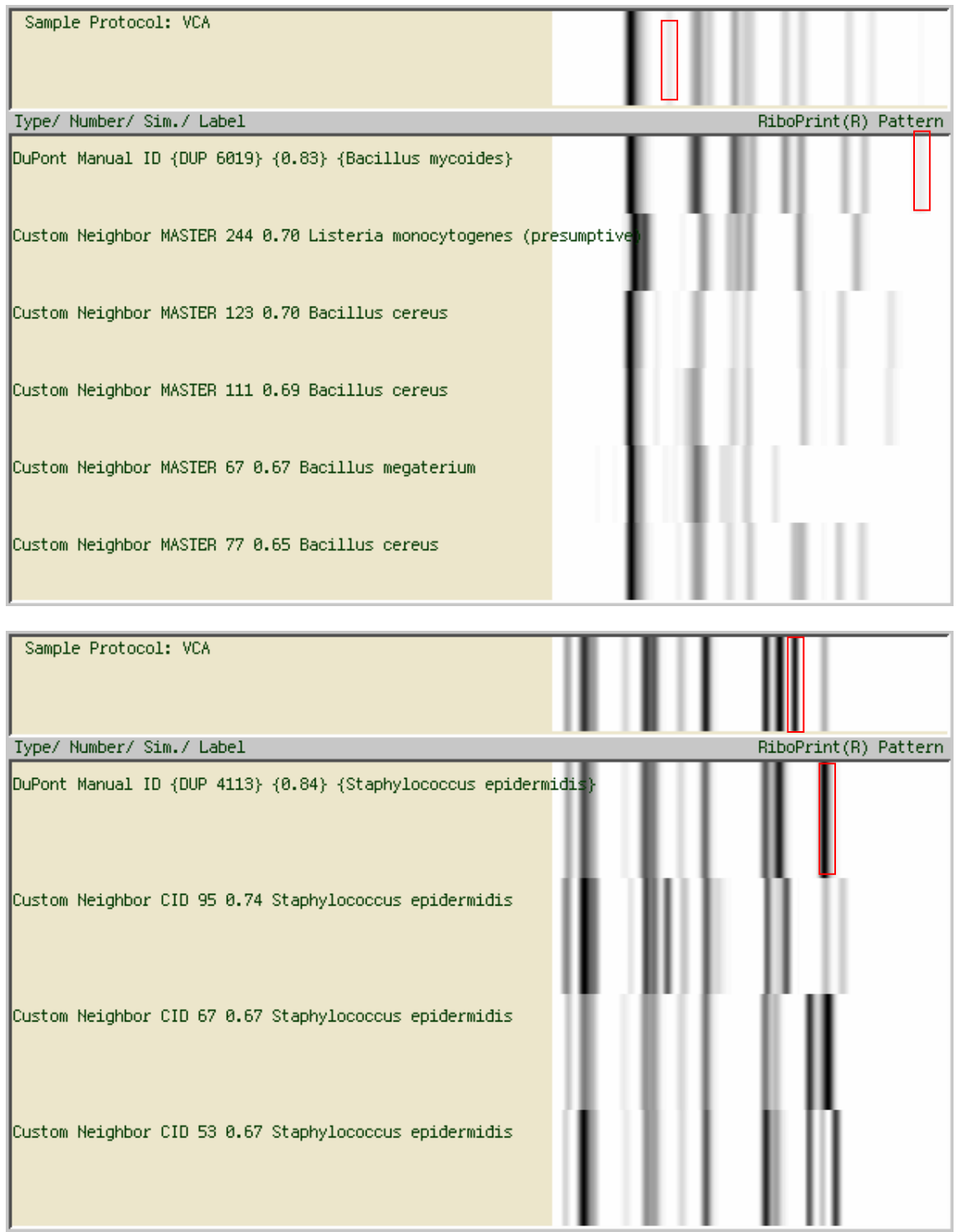

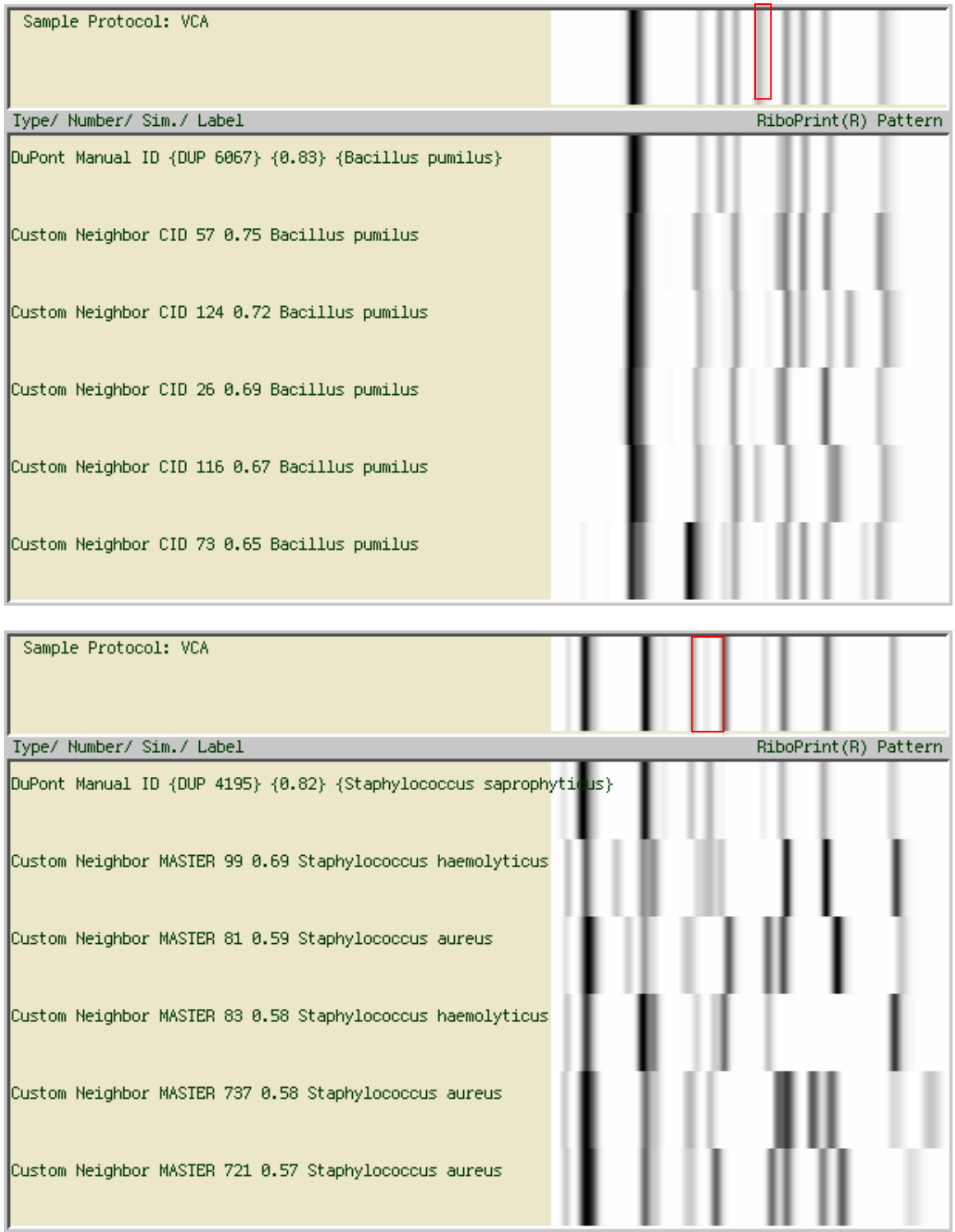

### These examples demonstrate Guideline 2.

- **At least four bands**
- **No more than one band is different**

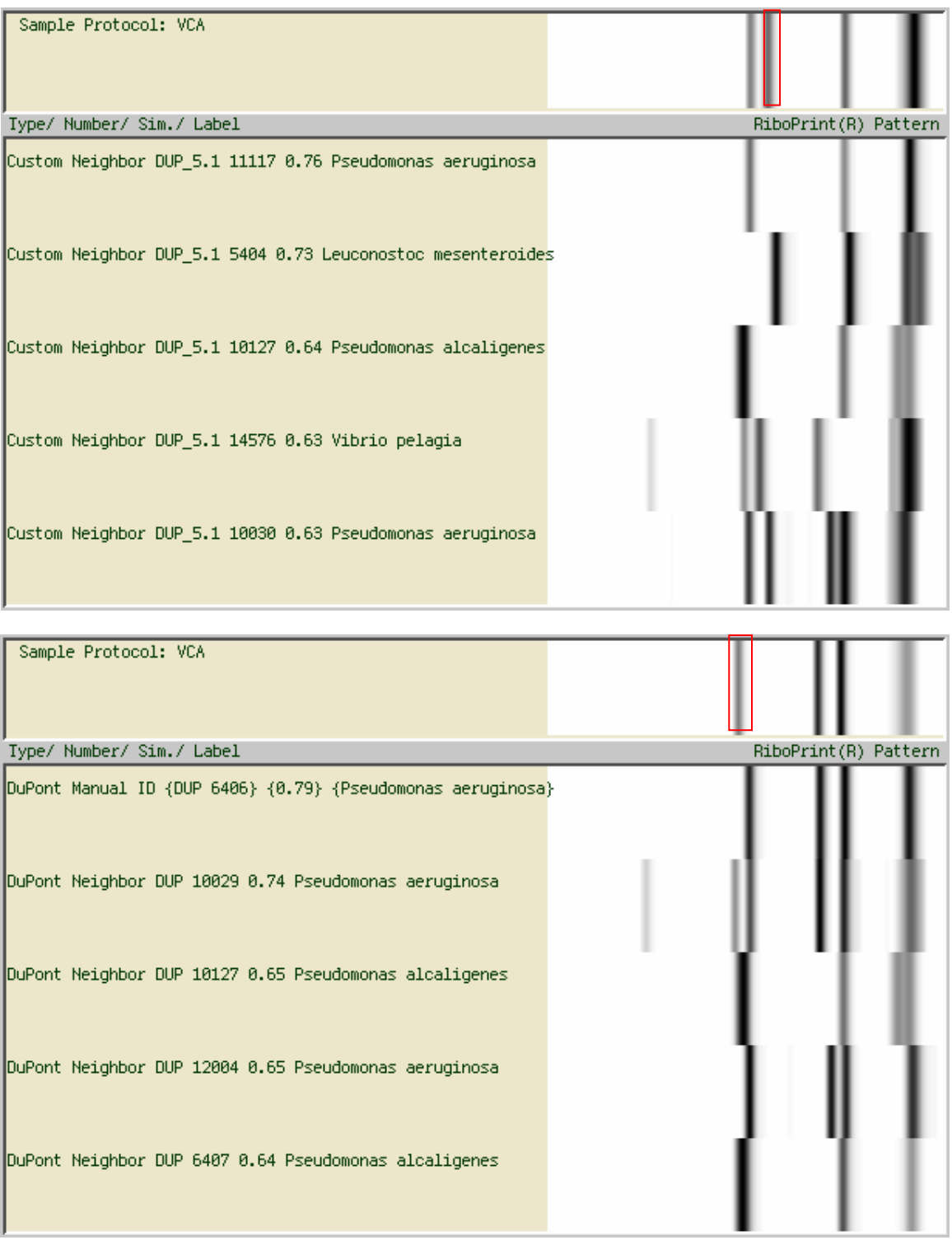

#### These examples demonstrate Guideline 3.

- **At least four bands**
- **Patterns identical except for the presence/absence or position of a single high molecular weight band.**

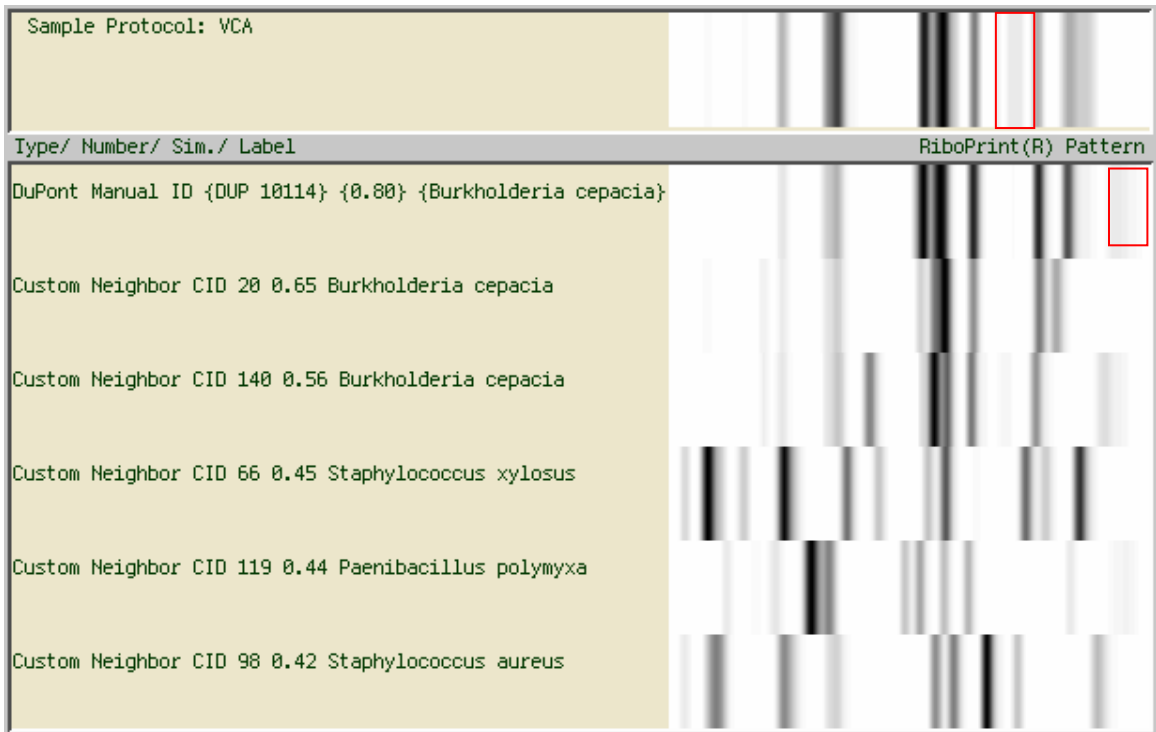

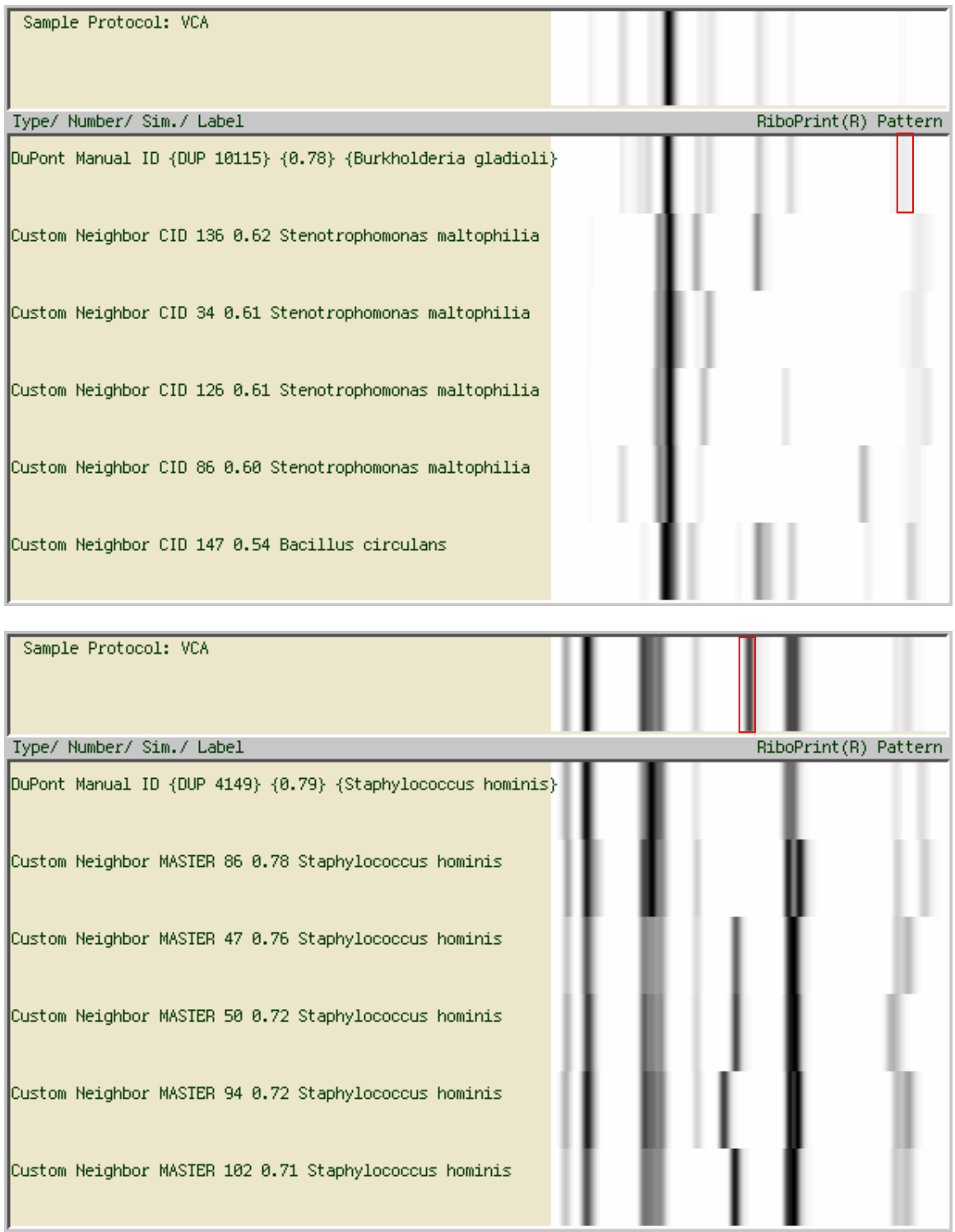

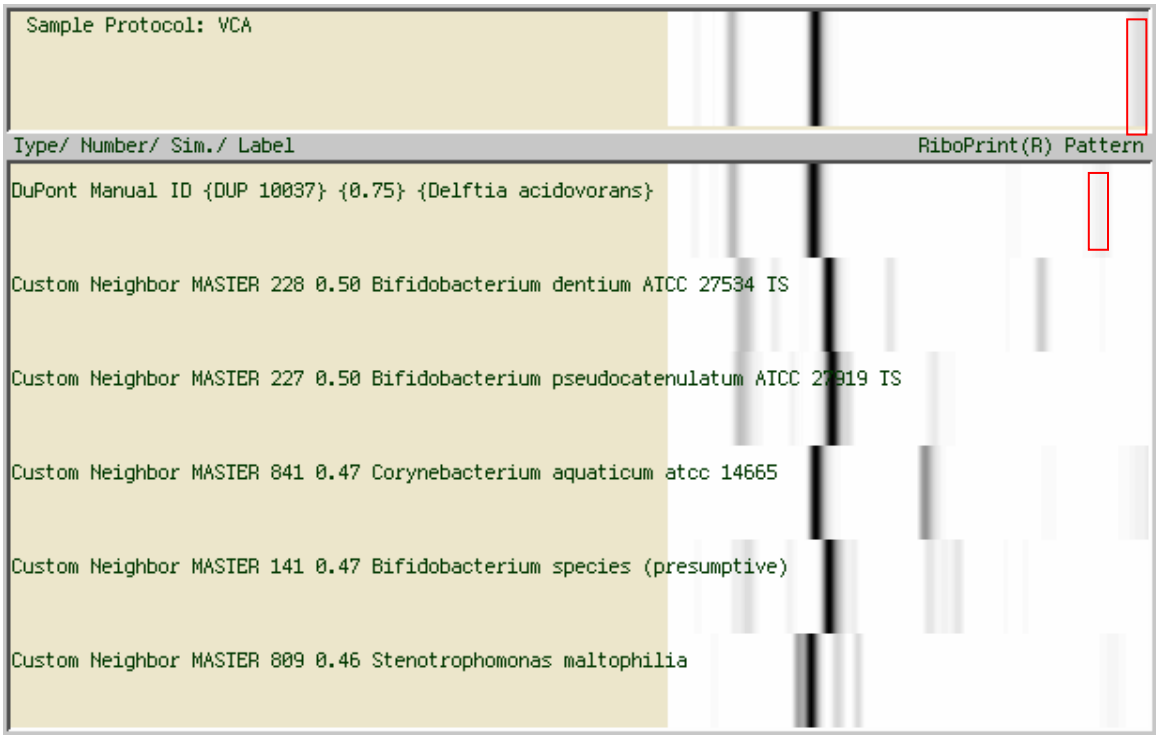

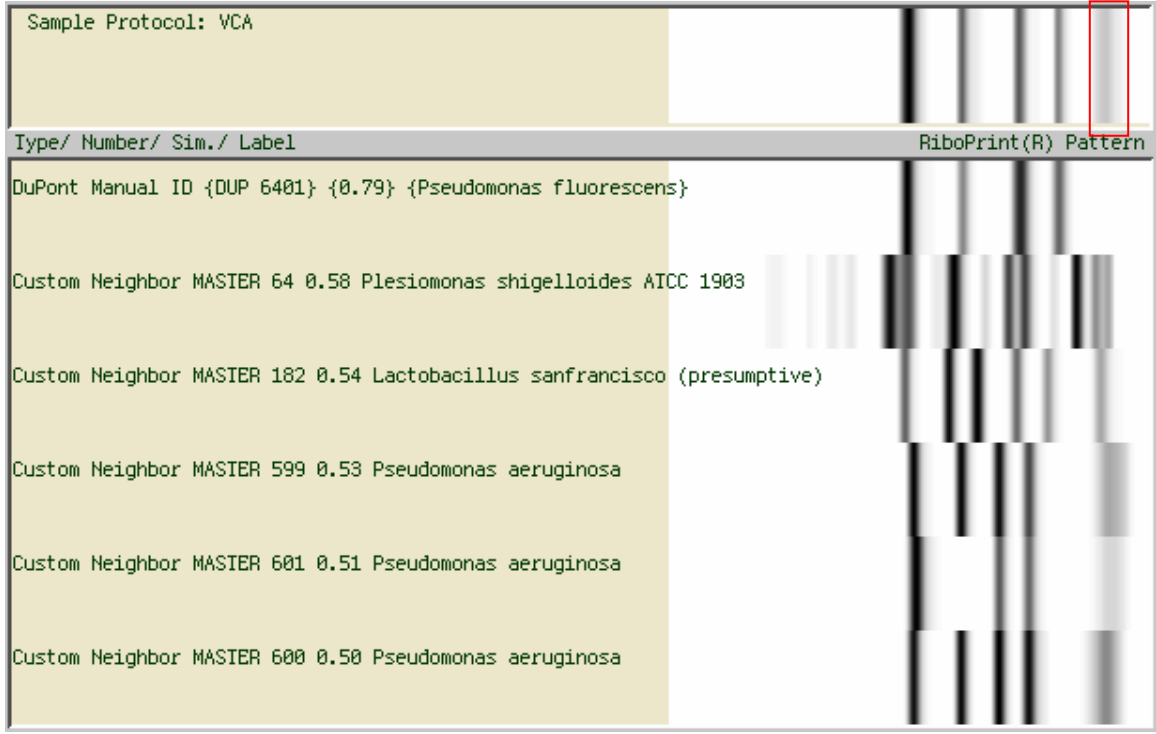

### These examples demonstrate Guideline 4.

- **At least four bands**
- **Patterns identical except for the presence/absence of very light minor bands**
- **Verify the absence of the minor bands in the raw image lane**
- **In each example the DuPont Manual ID is shown as the first item**

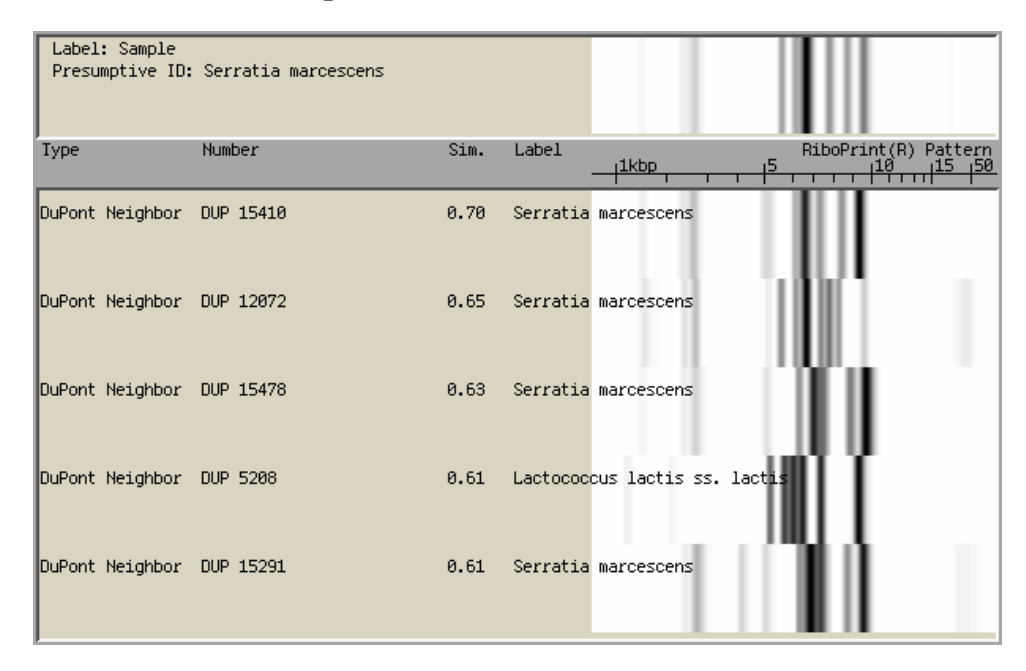

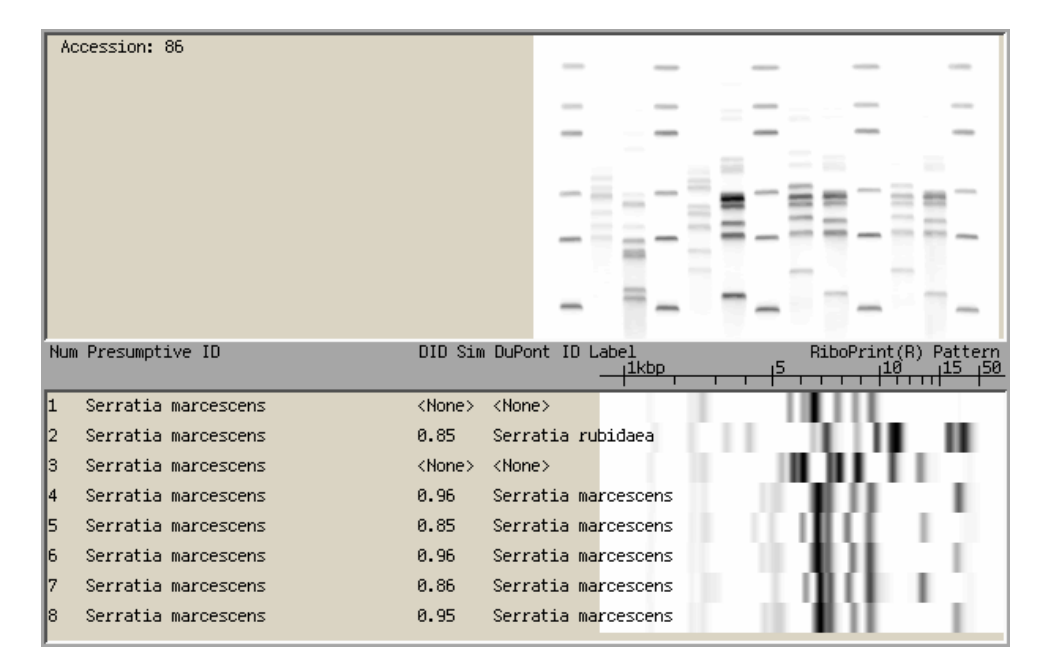

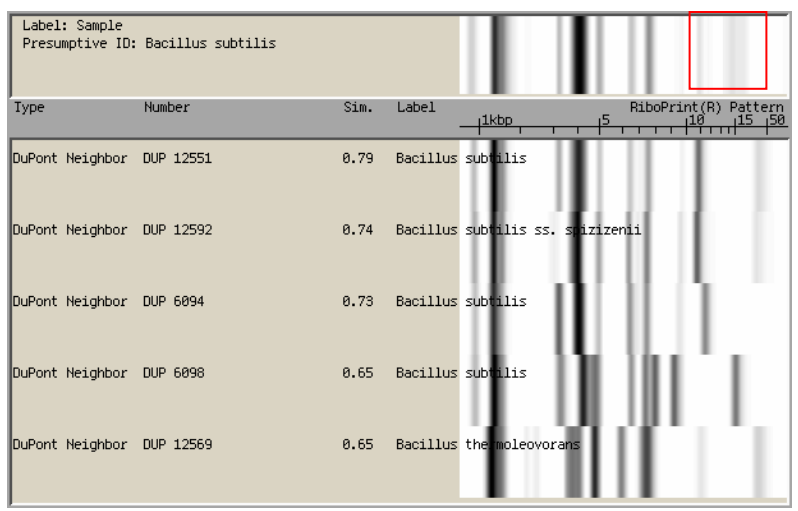

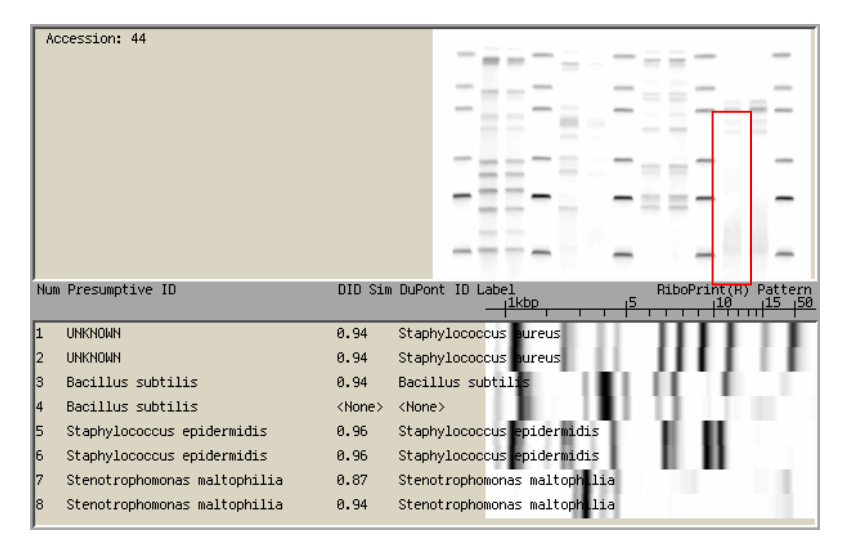

#### This example demonstrates Guideline 5. **Patterns are similar, but one is shifted with respect to the other**

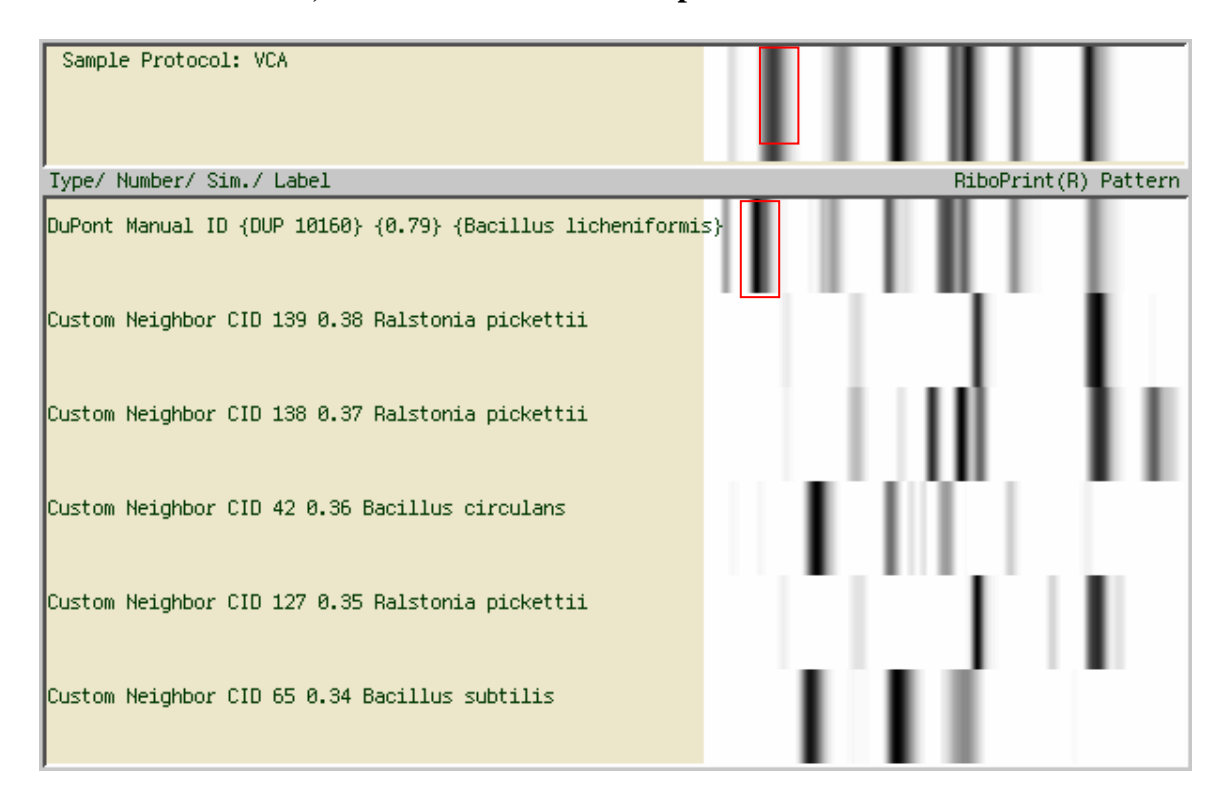

#### These examples demonstrate Guideline 6.

- **Band positions are identical,**
- $\bullet$ **Intensities differ, particularly for high molecular weight fragments**

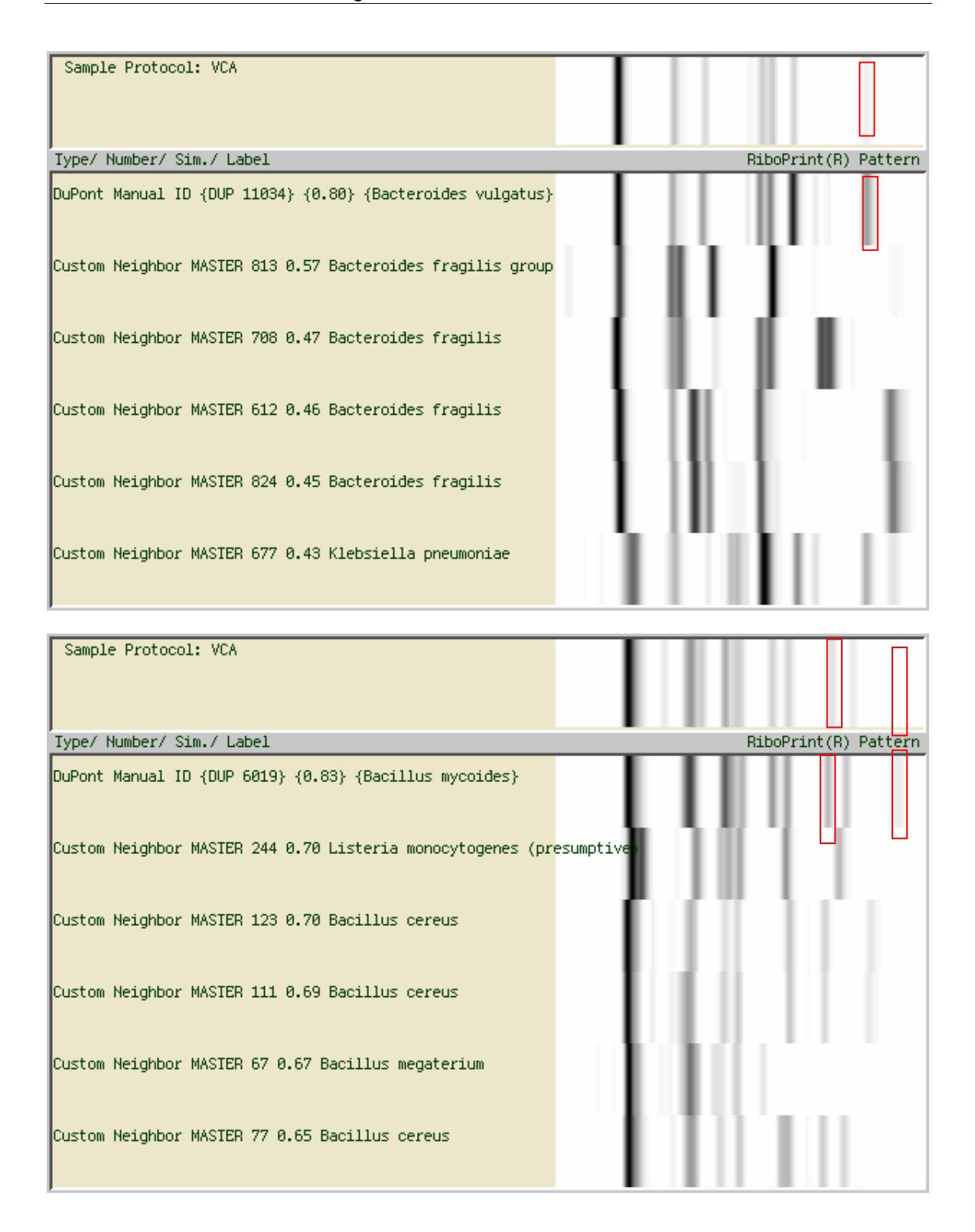

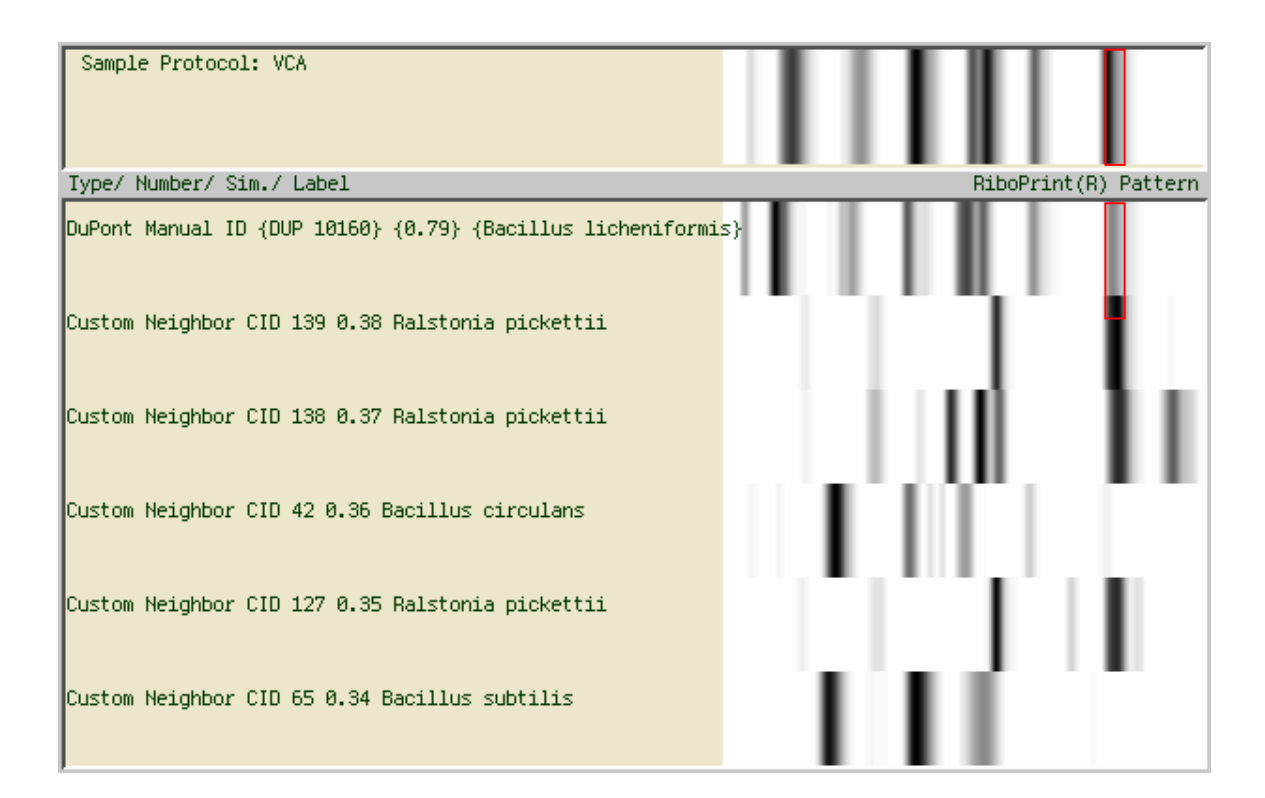

#### Here are some examples of the supporting guidelines**.**

**Sub-guideline B is based on a high level of** taxonomic agreement **between the surrounding Nearest Neighbors.** 

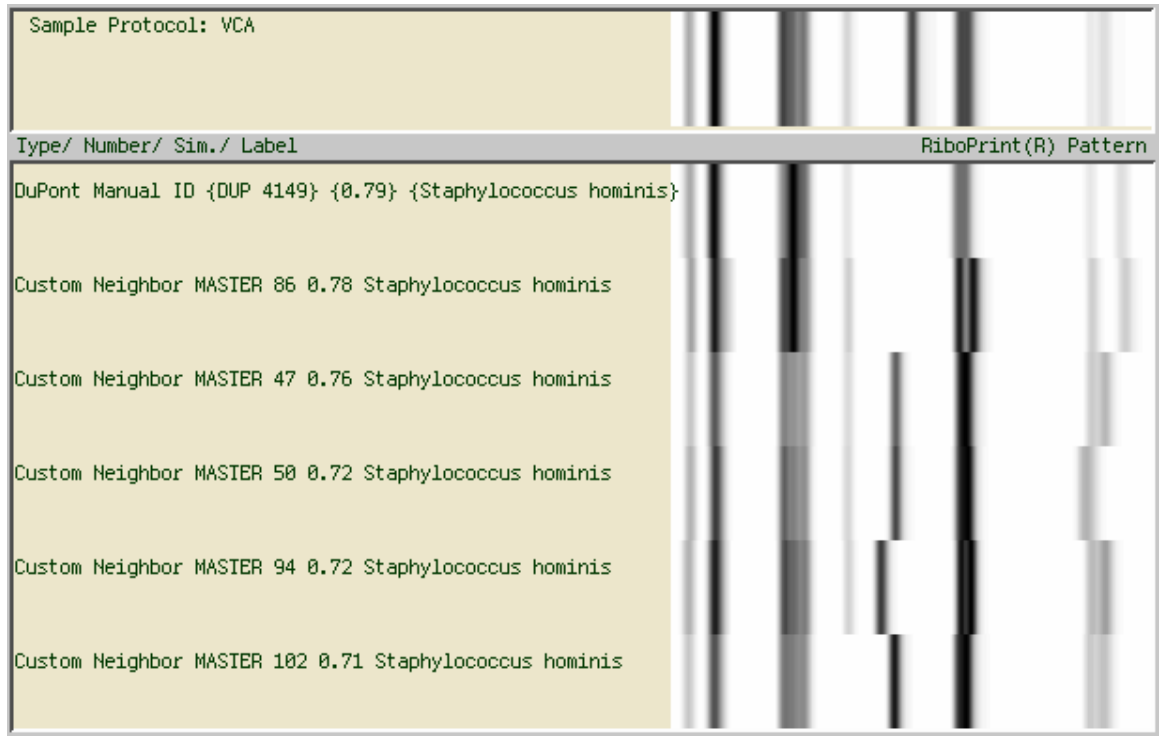

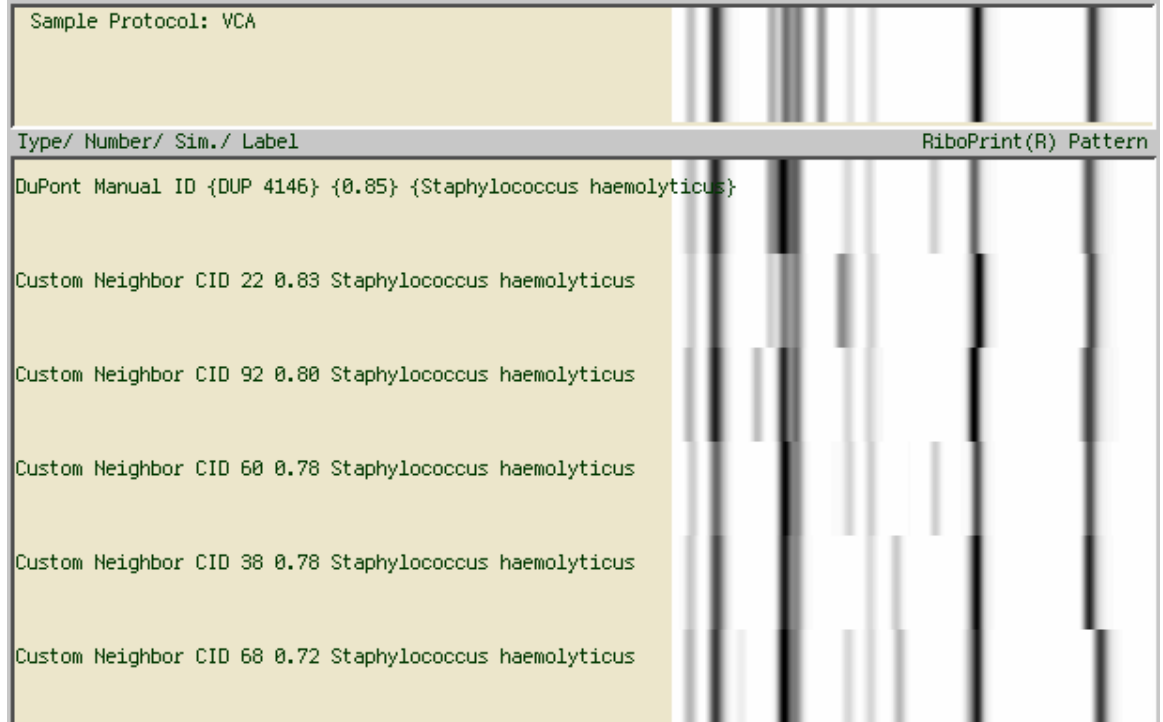

### Finally, here are some examples that demonstrate Guideline 7.

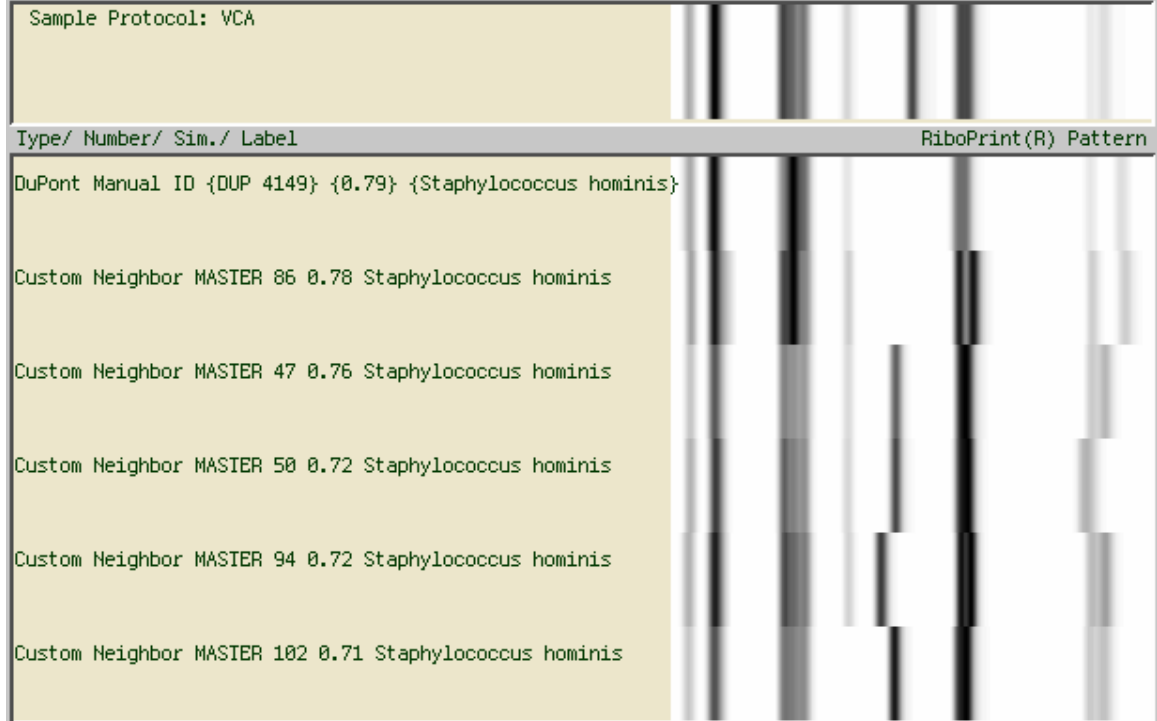

**This example demonstrates Guidelines 1 and 3 as well as sub-guideline B.**

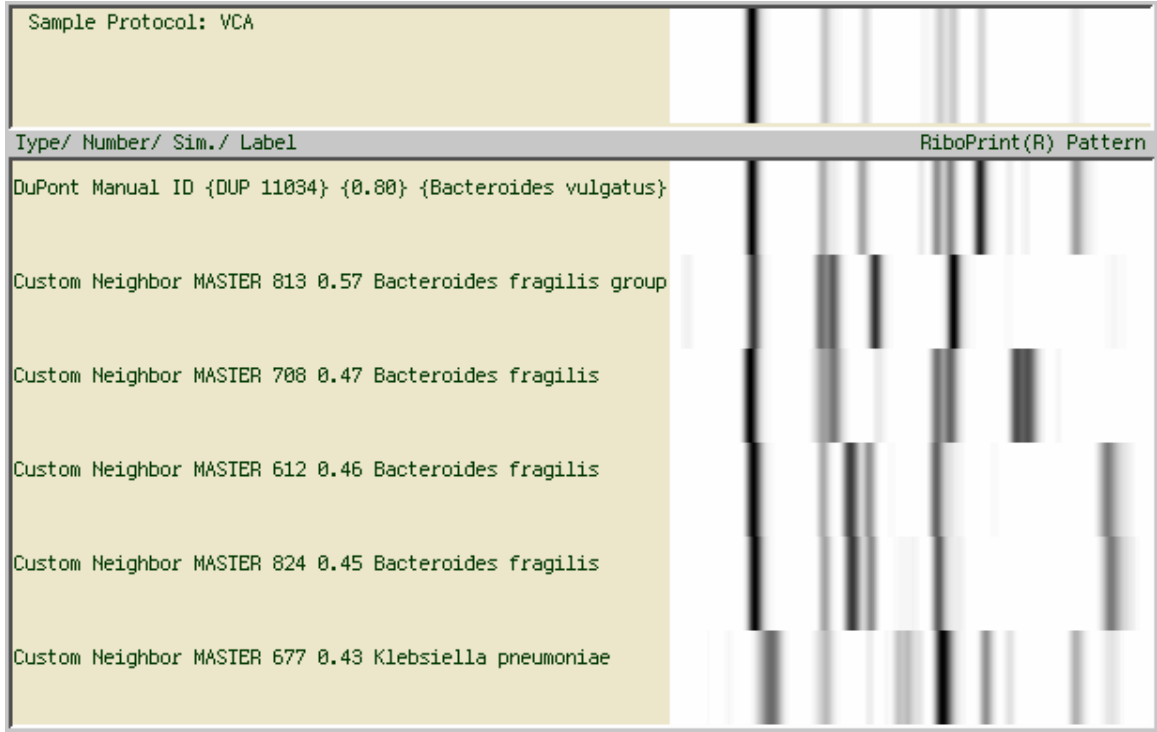

#### **This example demonstrates Guidelines 1, 4 and 6.**

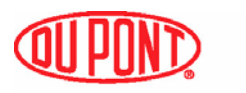

**DuPont Qualicon** 

Qualicon, Inc. Bedford Building, 3531 Silverside Road Wilmington, DE 19810 USA Phone: 800-863-6842 or 302-695-5300 Fax: 302-695-5301

Qualicon Europe, Ltd. Drakes Court, 302 Alcester Road Wythall, Birmingham B47 6JR UK Phone: +44 (0) 1564 821129 Fax: +44 (0) 1564 821192

DuPont de Nemours (France) SA European Research & Development Centre 24 rue du Moulin, F-68740, Nambsheim, France Phone: +33 (0) 3 89 83 27 30 Fax: +33 (0) 3 89 83 27 27

DuPont Singapore, Ltd. One Maritime Square, 07-01 World Trade Centre, Singapore 099253 Phone: +65 273 2244 Fax: +65 271 0494

Visit our web site at [www.qualicon.com](http://www.qualicon.com/)

©Copyright 2000 Qualicon, Inc., a subsidiary of E. I. du Pont de Nemours and Company, Wilmington, DE Printed in the U. S. A.

All rights reserved worldwide. No part of this publication may be reproduced or transmitted in any form, or by any information storage and retrieval system, without the prior agreement and written permission of Qualicon, Inc..

Not approved for clinical diagnosis. Please read the Limitation of Warranty and Liability before using the RiboPrinter® Microbial Characterization System.

**1C-136-101**